### **МИНИСТЕРСТВО СЕЛЬСКОГО ХОЗЯЙСТВА РОССИЙСКОЙ ФЕДЕРАЦИИ ДЕПАРТАМЕНТ НАУЧНО-ТЕХНОЛОГИЧЕСКОЙ ПОЛИТИКИ И ОБРАЗОВАНИЯ ФЕДЕРАЛЬНОЕ ГОСУДАРСТВЕННОЕ БЮДЖЕТНОЕ ОБРАЗОВАТЕЛЬНОЕ УЧРЕЖДЕНИЕВЫСШЕГО ОБРАЗОВАНИЯ «КРАСНОЯРСКИЙ ГОСУДАРСТВЕННЫЙ АГРАРНЫЙ УНИВЕРСИТЕТ»**

Институт прикладной биотехнологии и ветеринарной медицины Кафедра «Информационные технологии и математическое обеспечение информационных систем»

СОГЛАСОВАНО: УТВЕРЖДАЮ: Директор института Т.Ф. Лефлер "29" апреля 2019г. "29" апреля 2019г.

Ректор Н.И. Пыжикова

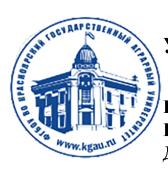

**ЛОКУМЕНТ ПОДПИСАН** УСИЛЕННОЙ КВАЛИФИЦИРОВАННОЙ ЭЛЕКТРОННОЙ ПОДПИСЬЮ .<br>ВЫЛАННОЙ: ФГБОУ ВО КРАСНОЯРСКИЙ ГАУ ВЛАДЕЛЕЦ: РЕКТОР ПЫЖИКОВА Н.И. ДЕЙСТВИТЕЛЕН: 08.12.2021 - 08.03.2023

### РАБОЧАЯ ПРОГРАММА УЧЕБНОЙ ДИСЦИПЛИНЫ **Пользователь электронной информационно-образовательной среды** ФГОС ВО

Направление подготовки 35.03.07- Технология производства и переработки сельскохозяйственной продукции

**Направленность (профиль):** Технология производства и переработки продукции животноводства

**Курс:** 1

**Семестры:** 1

**Форма обучения:** заочная

**Квалификация выпускника:** Бакалавр

Красноярск, 2019

Составители: Амбросенко Н.Д. к. т. н., доцент (ФИО, ученая степень, ученое звание)

«14» 04 2019г.

Программа разработана в соответствии с ФГОС ВО по направлению подготовки 35.03.07 «Технология производства и переработки с.-х. продукции», и профессионального стандарта «Агроном» №13.017, утвержденный приказом Министерства труда и социальной защиты Российской Федерации от 11 ноября 2014г. №875н (зарегистрирован Министерством юстиции Российской Федерации 4 декабря 2014г., регистрационный №35088), с изменением, внесенным приказом Министерства труда и социальной защиты Российской Федерации от 12 декабря 2016г. №727н (зарегистрирован Министерством юстиции Российской Федерации 13 января 2017г., регистрационный №45230).

Программа обсуждена на заседании кафедры «Зоотехнии и ТППЖ» протокол № 8 от «20» 04 2019г.

Зав. кафедрой Лефлер Т.Ф. д. с.-х. н., профессор (ФИО, ученая степень, ученое звание)

«20» 04 2019г.

\* - В качестве рецензентов могут выступать работодатели, вузы по профилю, НИИ, а также внутренние структуры.

### **Лист согласования рабочей программы**

Программа принята методической комиссией института ИПБ и ВМ протокол № 8 «29» апреля 2019г.

Председатель методической комиссии Турицына Е.Г. д.в.н., профессор (ФИО, ученая степень, ученое звание)

«29» апреля 2019г.

Заведующий выпускающей кафедрой по направлению подготовки 35.03.07. «Технология производства и переработки с. – х. продукции», Т.Ф. Лефлер д.с.-х.н., профессор (ФИО, ученая степень, ученое звание)

«27» апреля 2019г.

### Оглавление

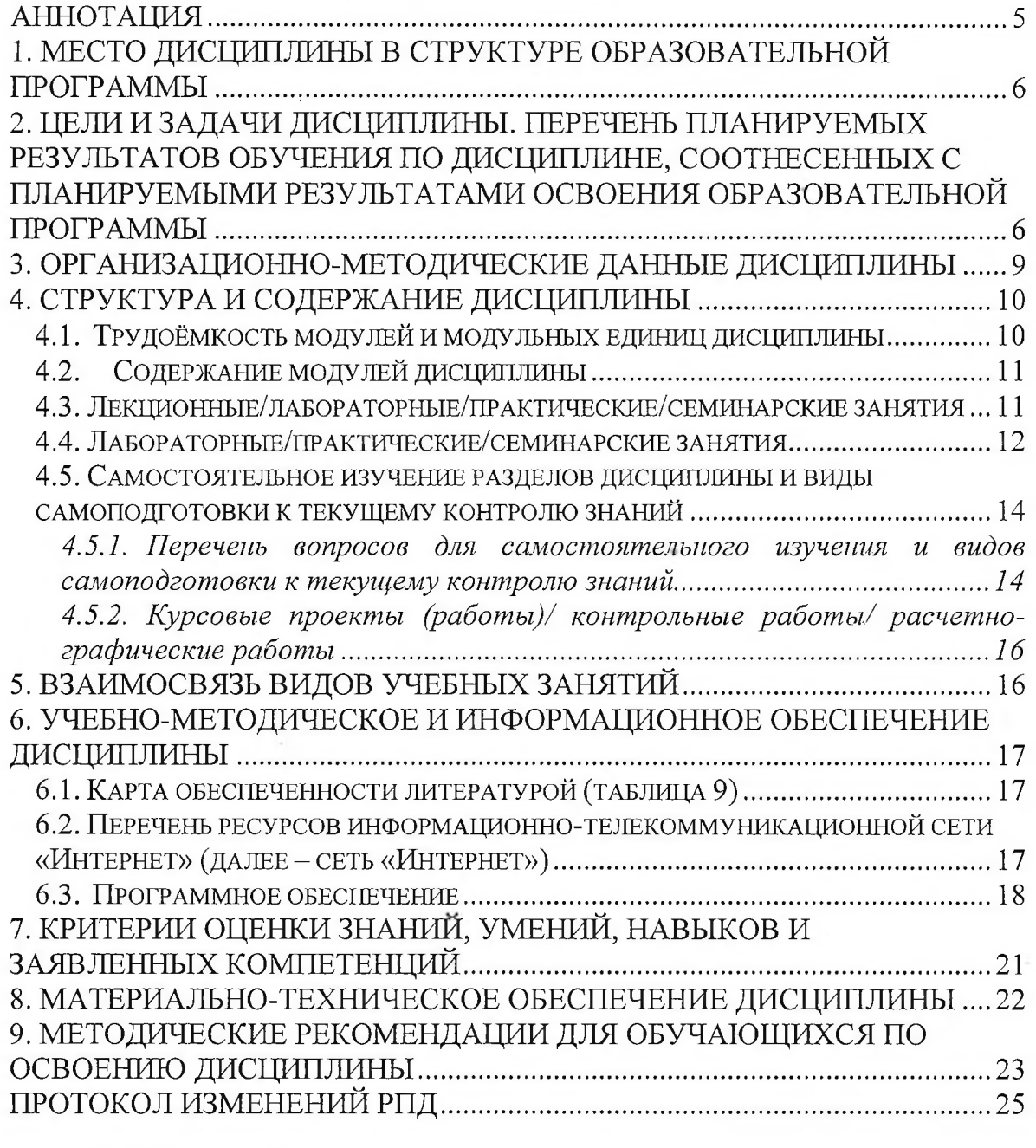

#### **Аннотация**

Дисциплина «Пользователь электронной информационнообразовательной среды» включена в ОПОП, в блок ФТД.«Факультативы» подготовки студентов по направлению 35.03.07 «Технология производства и переработки сельскохозяйственной продукции».

Дисциплина реализуется в институте «Прикладной биотехнологии и ветеринарной медицины» кафедрой «Информационные технологии и математическое обеспечение информационных систем».

Дисциплина нацелена на формирование общепрофессиональных компетенций выпускника:

ОПК-1 - Способен решать типовые задачи профессиональной деятельности на основе знаний основных законов математических, естественнонаучных и общепрофессиональных дисциплин с применением информационно-коммуникационных технологий;.

Содержание дисциплины охватывает круг вопросов, связанных с использованием современных технических средств и информационнокоммуникационных технологий в профессиональной деятельности бакалавра по направлению подготовки 35.03.03 «Агрохимия и агропочвоведение».

*Целью* изучения дисциплины является: формирование у студентов практических навыков использования основных компонентов электронной информационно-образовательной среды (ЭНОС) университета, использование вычислительной техники (ВТ) и программных средств для решения ш ирокого круга задач в профессиональной деятельности.

*Задачей* изучения дисциплины является: ознакомление с методами и средствами получения и использования информации в электронной информационно-образовательной среде университета; в электронных библиотечных системах (ЭБС); приобретение навыков работы с портфолио студента.

Преподавание дисциплины предусматривает следующие формы организации учебного процесса: лабораторные работы, самостоятельная работа студента, консультации.

Программой дисциплины предусмотрены следующие виды контроля: текущий контроль успеваемости в форме тестирования и промежуточная аттестация в форме *зачета.*

Общая трудоемкость освоения дисциплины составляет 2 зачетных единицы, 72 часа. Программой дисциплины предусмотрены лабораторные (6 часов) занятия и (66 часов) самостоятельной работы студента.

В программе используются следующие сокращения:

- ФГОС ВО Федеральный государственный образовательный стандарт высшего профессионального образования
- ОПОП основная профессиональная образовательная программа Л — лекции
- 

ЛЗ - лабораторные занятия

ПЗ- практические занятия

СРС - самостоятельная работа студентов

# 1. Место дисциплины в структуре образовательной программы

Дисциплина «Пользователь электронной информационнообразовательной среды» вклю чена в ОПОП, в блок "ФТД. Факультативы" подготовки студентов по направлению 35.03.07 «Технология производства и переработки сельскохозяйственной продукции».

Предшествующими курсами, на которых непосредственно базируется дисциплина «Пользователь электронной информационно-образовательной среды» являются дисциплина «Информатика».

Дисциплина «Пользователь электронной информационнообразовательной среды» является основополагающей для изучения всех дисциплин, для которых разработаны электронные обучающие курсы на платформе LMS Moodle.

Особенностью дисциплины является использованием современных технических средств и информационно-коммуникационных технологий в профессиональной деятельности бакалавра по направлению подготовки 35.03.07 «Технология производства и переработки сельскохозяйственной продукции», использование электронной информационно-образовательной среды университета и электронных библиотечных систем (ЭБС) для работы с электронными обучающими комплексами (ЭОК) по дисциплинам учебного плана.

Контроль знаний студентов проводится в форме текущей и промежуточной аттестации.

### 2. Цели и задачи дисциплины. Перечень планируемых результатов обучения по дисциплине, соотнесенных с планируемыми результатами освоения образовательной программы

*Целью* изучения дисциплины является: формирование у студентов практических навыков использования основных компонентов электронной информационно-образовательной среды (ЭПОС) университета, использование вычислительной техники (ВТ) и программных средств для решения широкого круга задач в профессиональной деятельности.

*Задачи* дисциплины;

- обучить процессам и методам поиска, сбора, хранения, обработки, распространения информации;

- познакомить с методами и средствами получения и использования информации в электронной информационно-образовательной среде университета, в электронных библиотечных системах;

- приобретение навыков работы с портфолио студента;

- получить навыки использования современных технических средств и информационно-коммуникационных технологий в своей профессиональной деятельности.

# Перечень планируемых результатов обучения но дисциплине

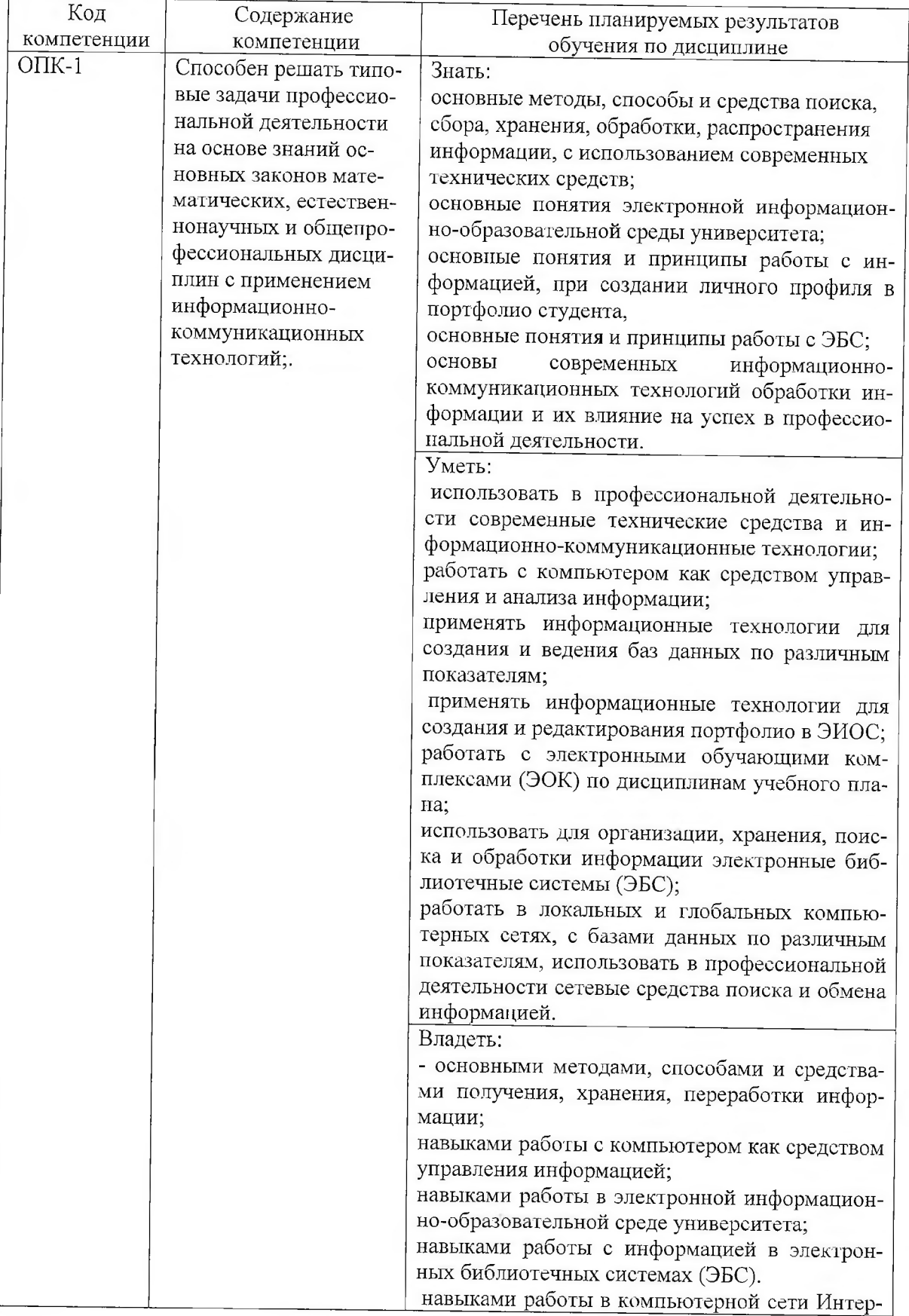

 $\epsilon$ 

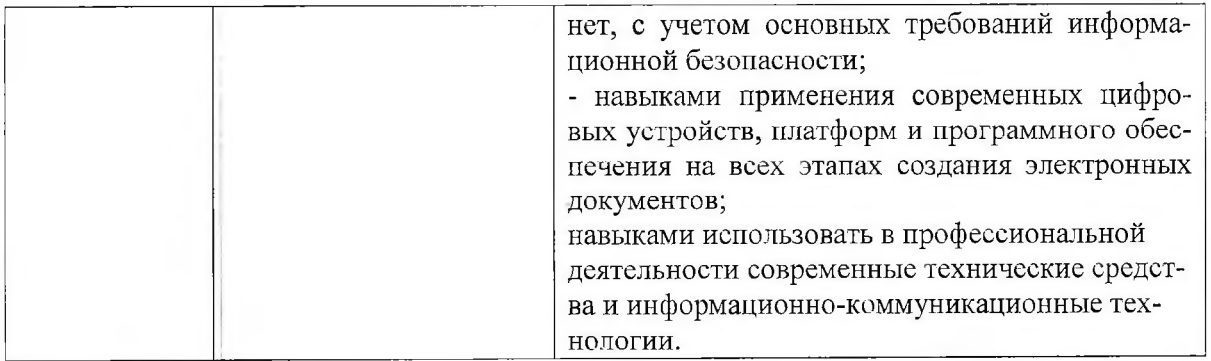

# <span id="page-8-0"></span>3. Организационно-методические данные дисциплины

Общая трудоёмкость дисциплины составляет 2 зач. ед. (72 часа), их распределение по видам работ и по семестрам представлено в таблице 2.

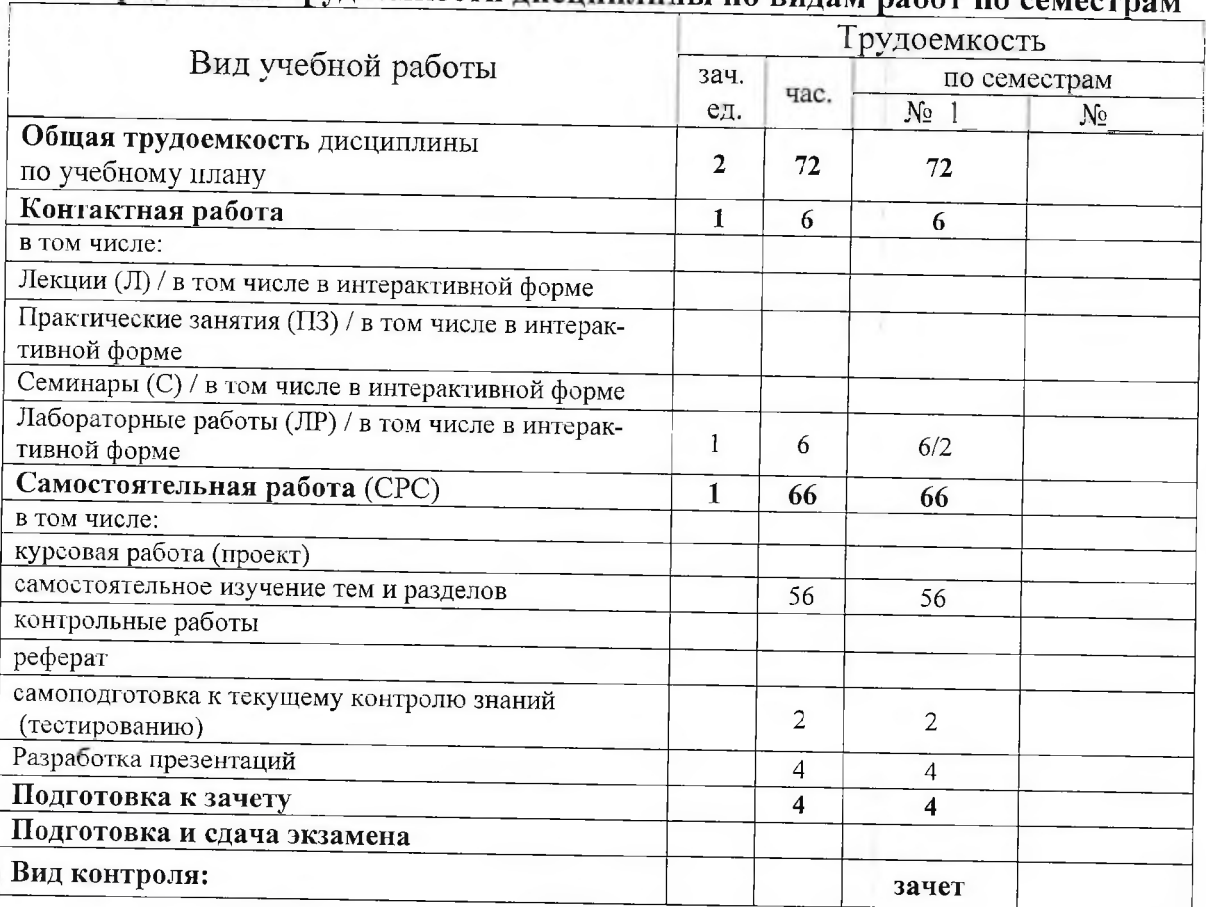

# Распределение трудоемкости дисциплины по видам работ по семестрам

Таблица 2

# <span id="page-9-1"></span><span id="page-9-0"></span>4. Структура и содержание дисциплины 4.1. Трудоёмкость модулей и модульных единиц дисциплины

Таблица 3

# Трудоемкость модулей и модульных единиц дисциплины

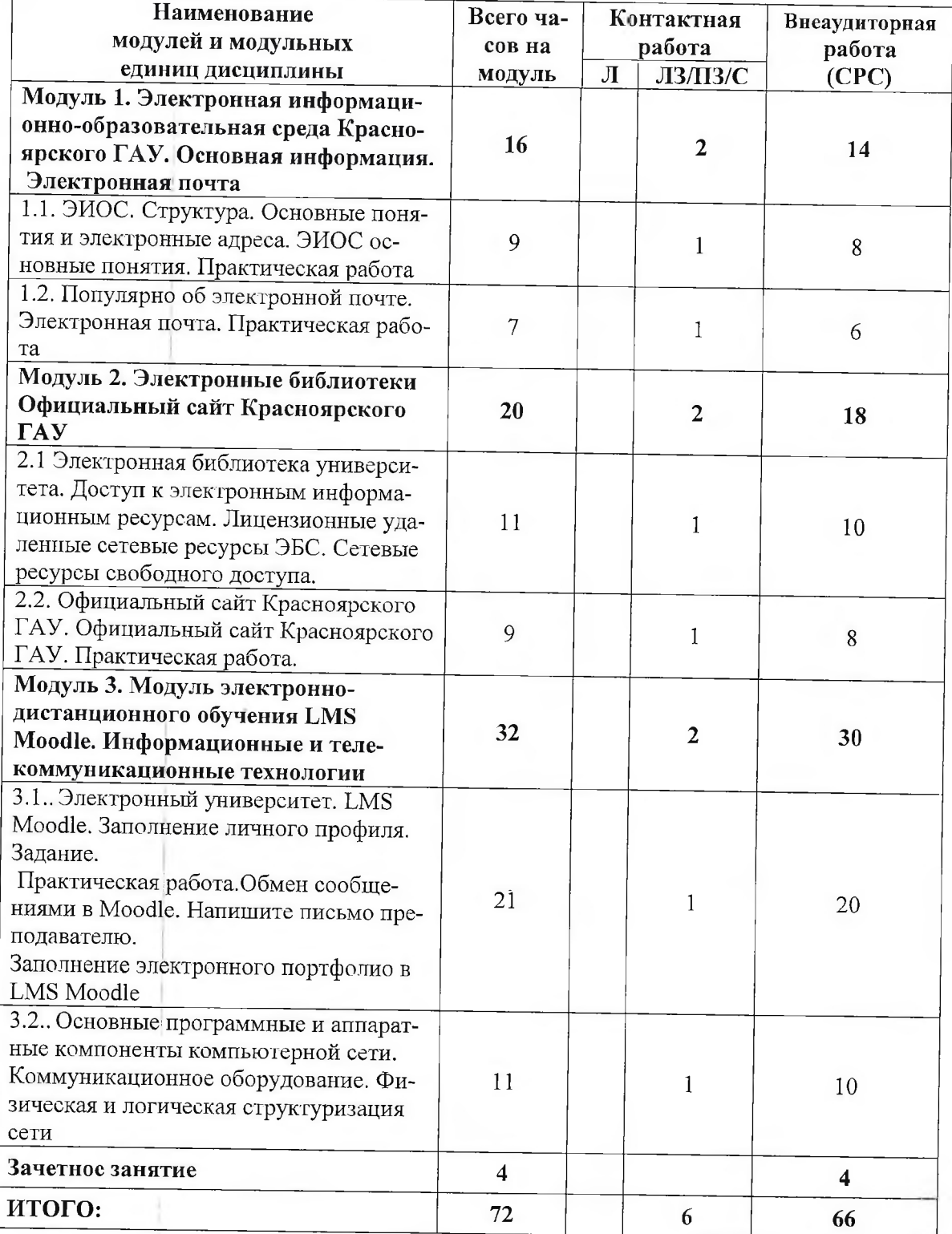

#### <span id="page-10-0"></span> $4.2.$ Содержание модулей дисциплины

Лабораторные занятия по дисциплине «Пользователь электронной информационно-образовательной среды» имеют прикладную направленность и предполагают выполнение различных заданий, завершаются обсуждением рассматриваемой темы на примерах.

В рамках данной дисциплины студенты выполняют следующие виды работ: оформления результатов своей работы в виде презентаций, подготовка к тестированию, регистрация в электронных библиотечных системах, поиск учебников и учебных пособий в каталогах электронных библиотечных систем и т.д..

Модуль 1. Электронная информационно-образовательная среда Красноярского ГАУ. Основная информация. ЭИОС. Структура. Основные понятия и электронные адреса. Практическая работа. Популярно об электронной почте, Электронная почта. Практическая работа.

Модуль 2. Электронные библиотеки. Официальный сайт Красноярского ГАУ. Электронная библиотека университета. Доступ к электронным информационным ресурсам. Электронный каталог Научной библиотеки Красноярского ГАУ. Лицензионные удаленные сетевые ресурсы ЭБС. Сетевые ресурсы свободного доступа. Библиотека. Практическая работа. Подготовка студенческих работ к размещению в электронной среде. Официальный сайт Красноярского ГАУ. Практическая работа.

Модуль 3. Модуль электронно-дистанционного обучения LMS Moodle. Информационные и телекоммуникационные технологии (ИКТ)

Электронный университет LMS Moodle. Заполнение личного профиля. Обмен сообщениями в Moodle. Заполнение электронного портфолио в Moodle.

Основные программные и аппаратные компоненты компьютерной сети. Коммуникационное оборудование. Физическая и логическая структуризация сети. Понятие домена. Иерархия доменов. Управление пользователями. Компьютерные сети. Практическая работа

#### <span id="page-10-1"></span>4.3. Лекционные/лабораторные/практические/семинарские занятия

Таблина 4

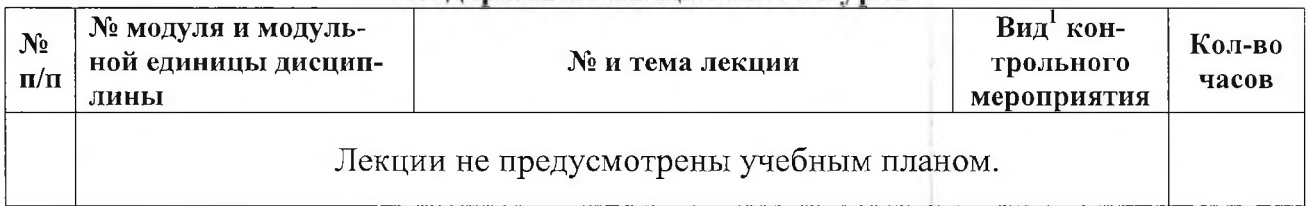

Солержание лекционного курса

<sup>&</sup>lt;sup>1</sup> Вид мероприятия: тестирование, коллоквиум, зачет, экзамен, другое

# 4.4. Лабораторные/практические/семинарские занятия

Таблица 5

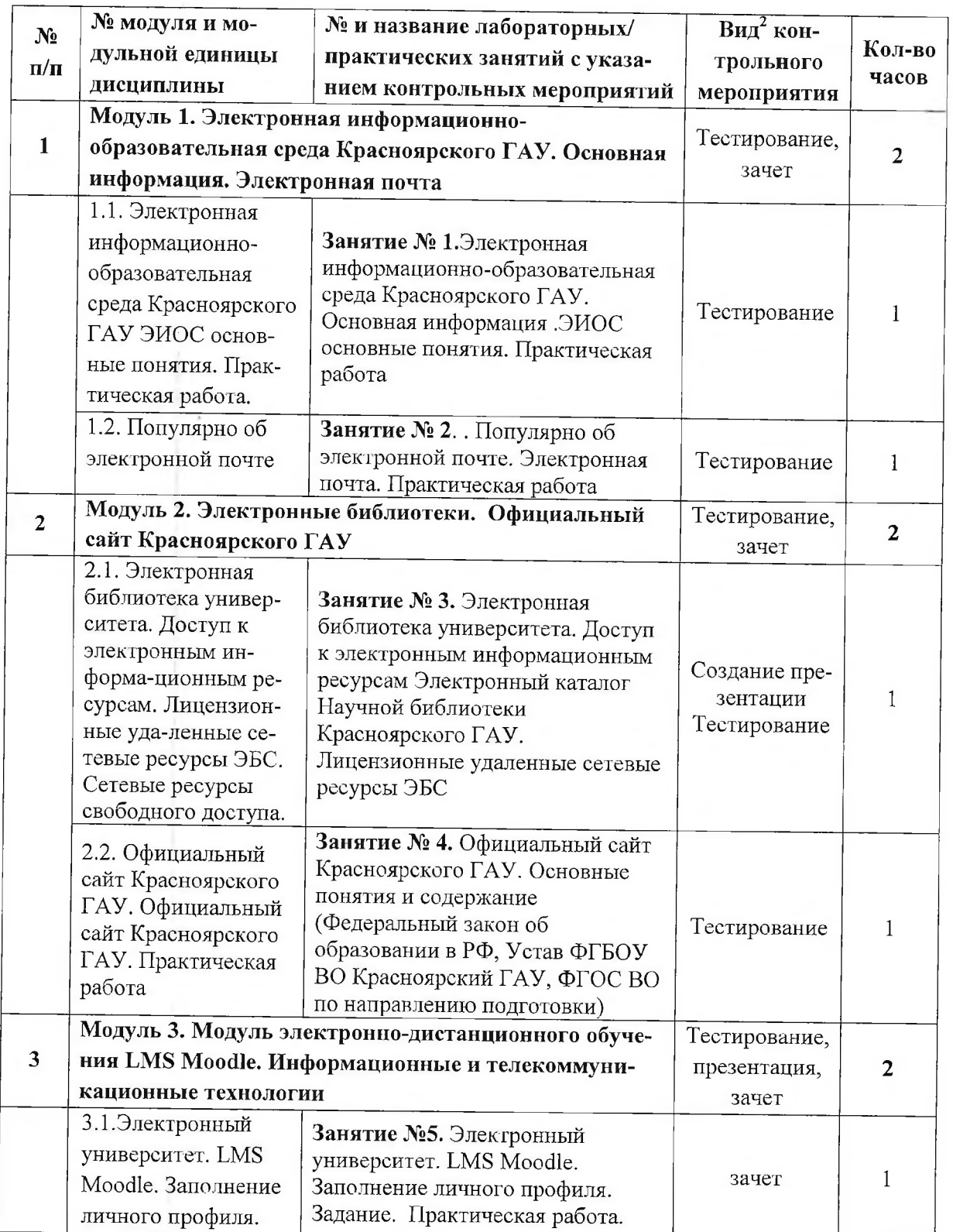

# Содержание занятий и контрольных мероприятий

 $2$  Вид мероприятия: защита, тестирование, коллоквиум, другое

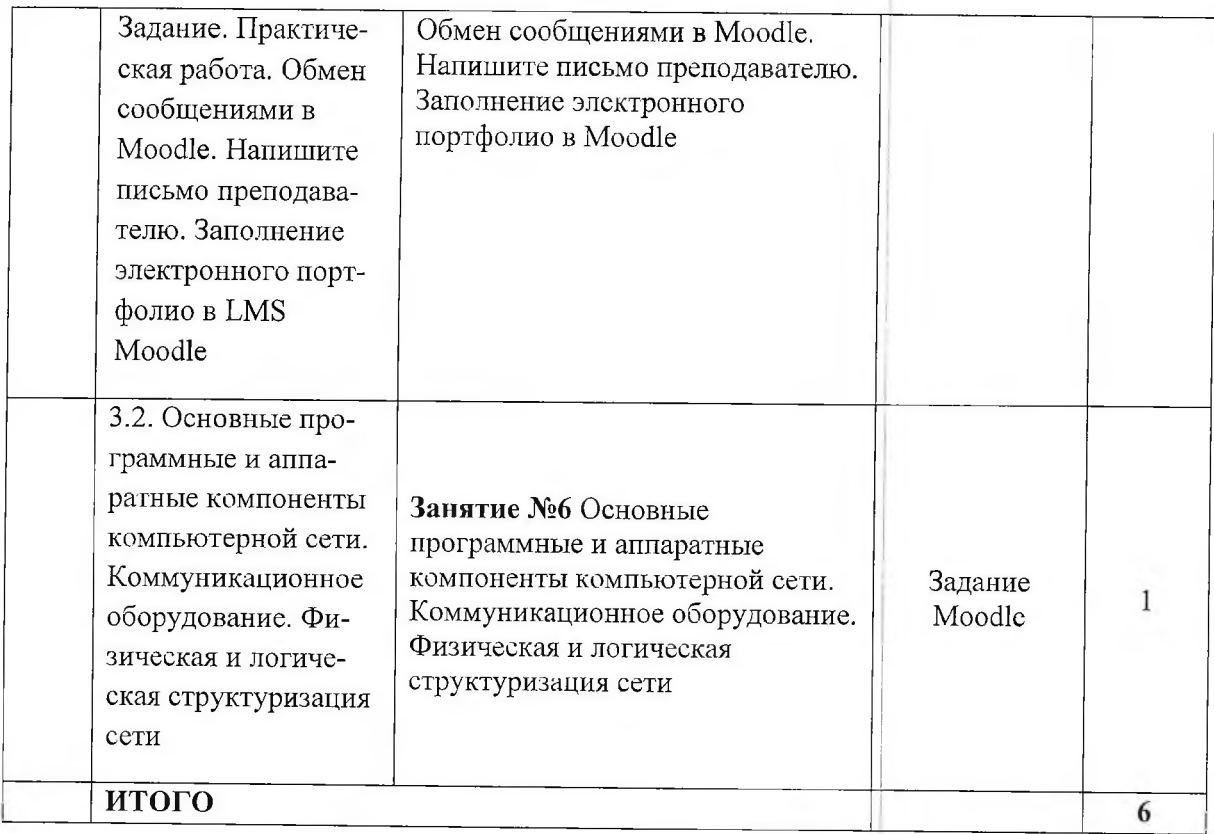

#### $4.5.$ Самостоятельное изучение разделов дисциплины И виды самоподготовки к текущему контролю знаний

Самостоятельная работа студентов (СРС) организуется с целью развития навыков работы с учебной и научной литературой, выработки способности вести научно-исследовательскую работу, а также для систематического изучения дисциплины.

Рекомендуются следующие формы организации самостоятельной работы студентов:

- организация и использование электронного курса дисциплины размещенного на платформе LMS Moodle для CPC.

- самостоятельное изучение отдельных разделов дисциплины;

- выполнение практических заданий при самостоятельном изучении дисциплины;

- разработка презентаций;

- ;самотестирование по контрольным вопросам (тестам).

### 4.5.1. Перечень вопросов для самостоятельного изучения и видов самоподготовки к текущему контролю знаний

Таблица 6

Перечень вопросов для самостоятельного изучения и видов самоподготовки к текущему контролю знаний

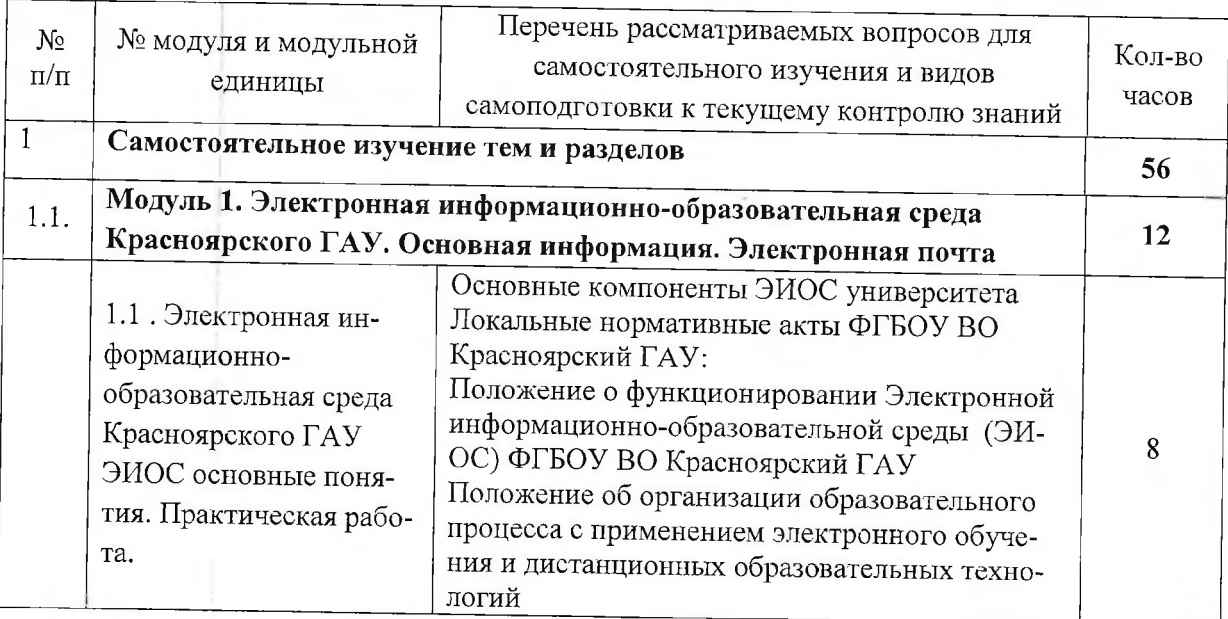

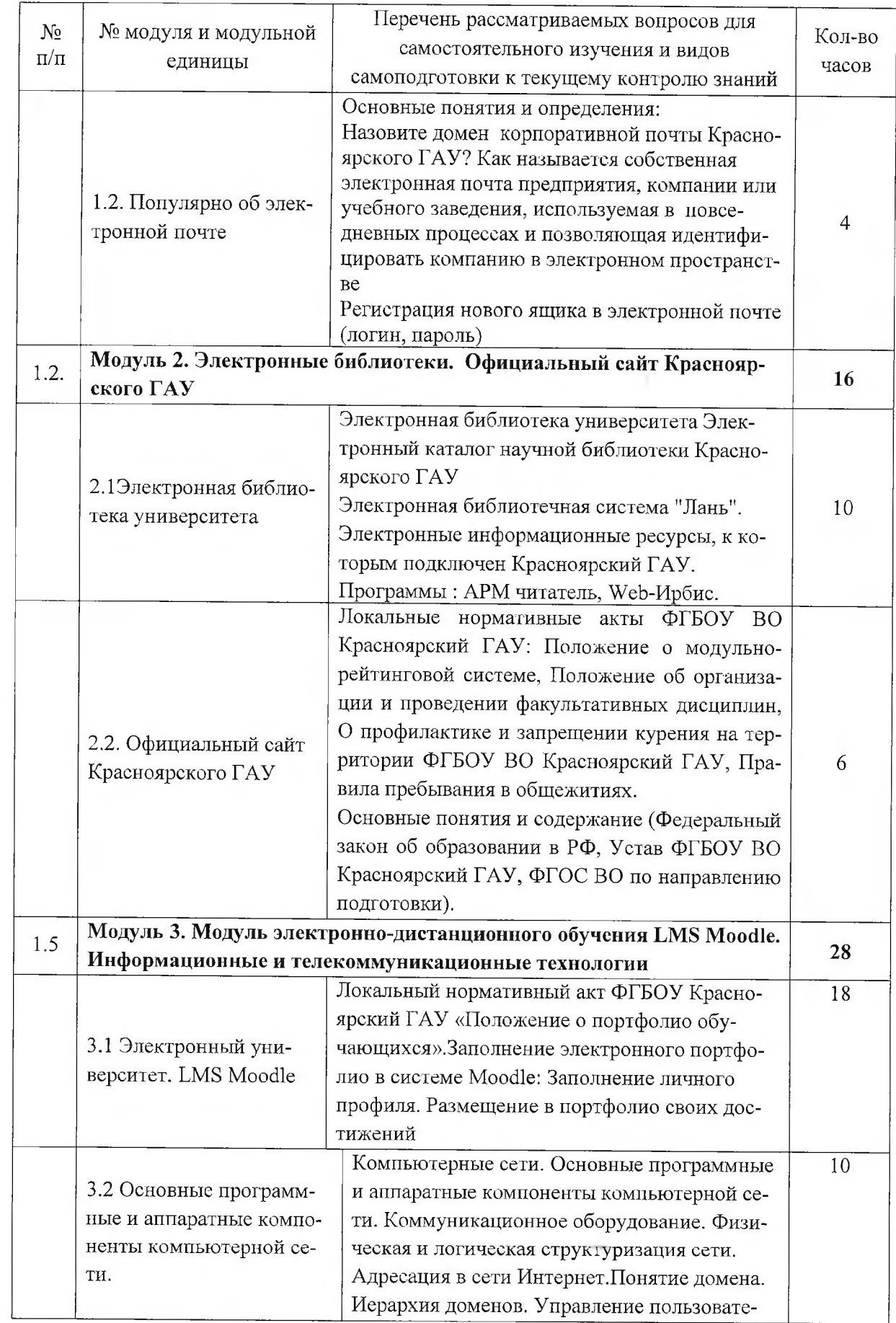

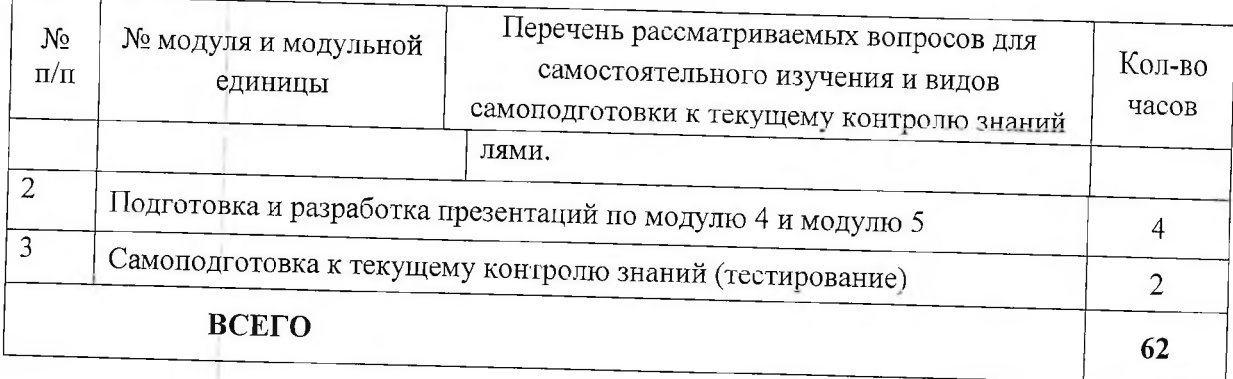

### 4.5.2. Курсовые проекты (работы)/ контрольные работы/ расчетнографические работы

 $Ta^K$ 

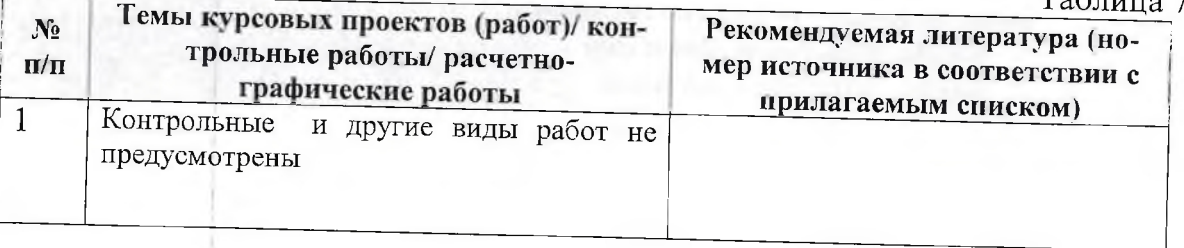

# 5. Взаимосвязь видов учебных занятий

Взаимосвязь учебного материала лекций, лабораторных занятий с тестовыми вопросами и формируемыми компетенциями представлена в таблице 8.

Таблица 8

### Взаимосвязь компетенций с учебным материалом и контролем знаний **СТУЛЕНТОВ**

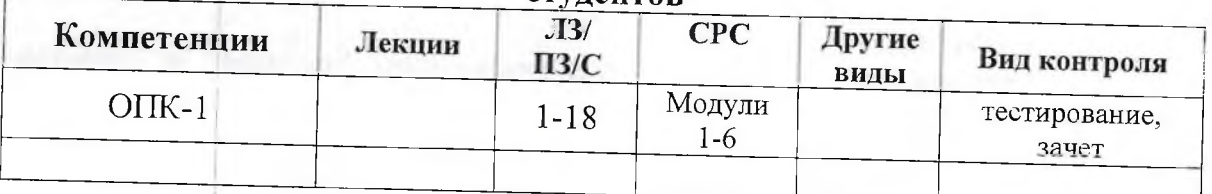

# 6. Учебно-методическое и информационное обеспечение дисциплины

# <span id="page-16-0"></span>6.1. Карта обеспеченности литературой (таблица 9)

### <span id="page-16-1"></span>6.2. Перечень ресурсов информационно-телекоммуникационной сети «Интернет» (далее - сеть «Интернет»)

- Электронная информационно-образовательная среда ФГБОУ ВО Красноярский ГАУ на платформеLMS Moodle https://e.keau.ru/
- Научная библиотека Красноярский ГАУ http://www.kgau.ru/new/biblioteka/
- Научная электронная библиотека eLIBRARY.RU http://elibrarv.ru/
- СПС «КонсультантПлюс» http://www.consultant.ru/
- Электронно-библиотечная система «Лань» https://e.lanbook.com
- Электронная библиотечная система «Юрайт» http://www.biblio-online.ru/ информационно-поисковые системы:
	- Google http://www.google.com
	- Yandex http://www.yandex.ru
	- Rambler http://www.rambler.ru

# 6.3 Нормативные документы ЭИОС:

- Положение о функционировании электронной информационно-образовательной среды. Красноярский ГАУ-СМК-П-7.5.1-2015-13с.
- Положение об организации образовательного процесса с применением электронного обучения и дистанционных образовательных технологий. - Красноярский ГАУ-СМК-П-7 5.1-2015-24с.
- Порядок формирования электронного портфолио обучающихся по образовательным программам высшего образования - программам подготовки научно-педагогических кадров в аспирантуре в Федеральном государственном бюджетном образовательном учреждении высшего образования «Красноярский государственный аграрный университет» - Красноярский ГАУ-СМК-П-7.5.1-2015-9 с.
- Положение об официальном информационном сайте университета. Красноярский ГАУ-СМК-П-7.5.1-2015-9 с.
- Сведения  $\circ$ доступе  $\mathbf K$ информационным системам  $\overline{\mathbf{M}}$ информационнотелекоммуникационным сетям, приспособленным для использования инвалидами и лицами с ограниченными возможностями здоровья. - Красноярский ГАУ-СМК-П- $7.5.1 - 1$  c.
- Положение о портфолио обучающихся Красноярский ГАУ-СМК-П-7.2.3-39 с.

### Требования к оформлению работ:

- ГОСТ 7.1-2003 «Библиографическая запись. Библиографическое описание. Общие требования и правила составления».
- ГОСТ 7.80-2000 «Библиографическая запись. Заголовок. Общие требования и правила  $\overline{\phantom{a}}$ составления».
- ГОСТ 7.82-2001 «Библиографическая запись. Библиографическое описание электронных ресурсов. Общие требования и правила составления».
- ГОСТ Р 7.0.5-2008 «Библиографическая ссылка. Общие требования и правила составления».
- ГОСТ 7.9-95 «Реферат и аннотация. Общие требования».

# <span id="page-17-0"></span>б.4. Программное обеспечение

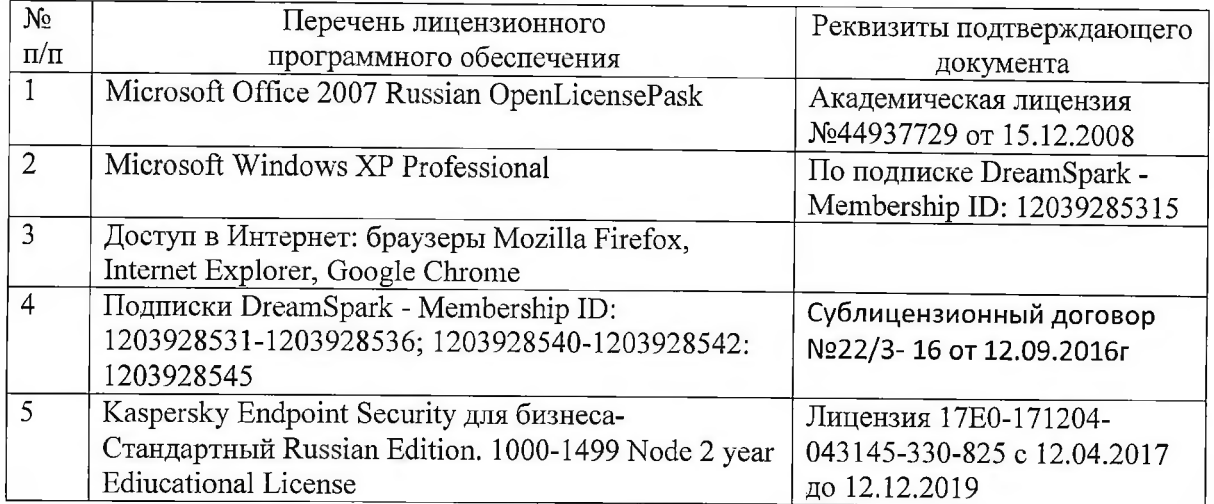

КАРТА ОБЕСПЕЧЕННОСТИ ЛИТЕРАТУРОЙ

 $\label{eq:1.1} \frac{1}{2} \int_{0}^{2\pi} \frac{1}{\sqrt{2}} \, \mathrm{d} \left[ \frac{1}{2} \int_{0}^{2\pi} \frac{1}{\sqrt{2}} \, \mathrm{d} \left[ \frac{1}{2} \int_{0}^{2\pi} \frac{1}{\sqrt{2}} \, \mathrm{d} \left[ \frac{1}{2} \int_{0}^{2\pi} \frac{1}{\sqrt{2}} \, \mathrm{d} \left[ \frac{1}{2} \int_{0}^{2\pi} \frac{1}{\sqrt{2}} \, \mathrm{d} \left[ \frac{1}{2} \int_{0}^{2\pi} \frac{1}{\sqrt{2$ 

Кафедра\_Информационные технологии и математическое обеспечение информационных систем<br>Направление подготовки (специальность) 35.03.07 «Технология производства и переработки сельскохозяйственной продукции»

Пользователь электронной информационно-образовательной среды Дисциплина.

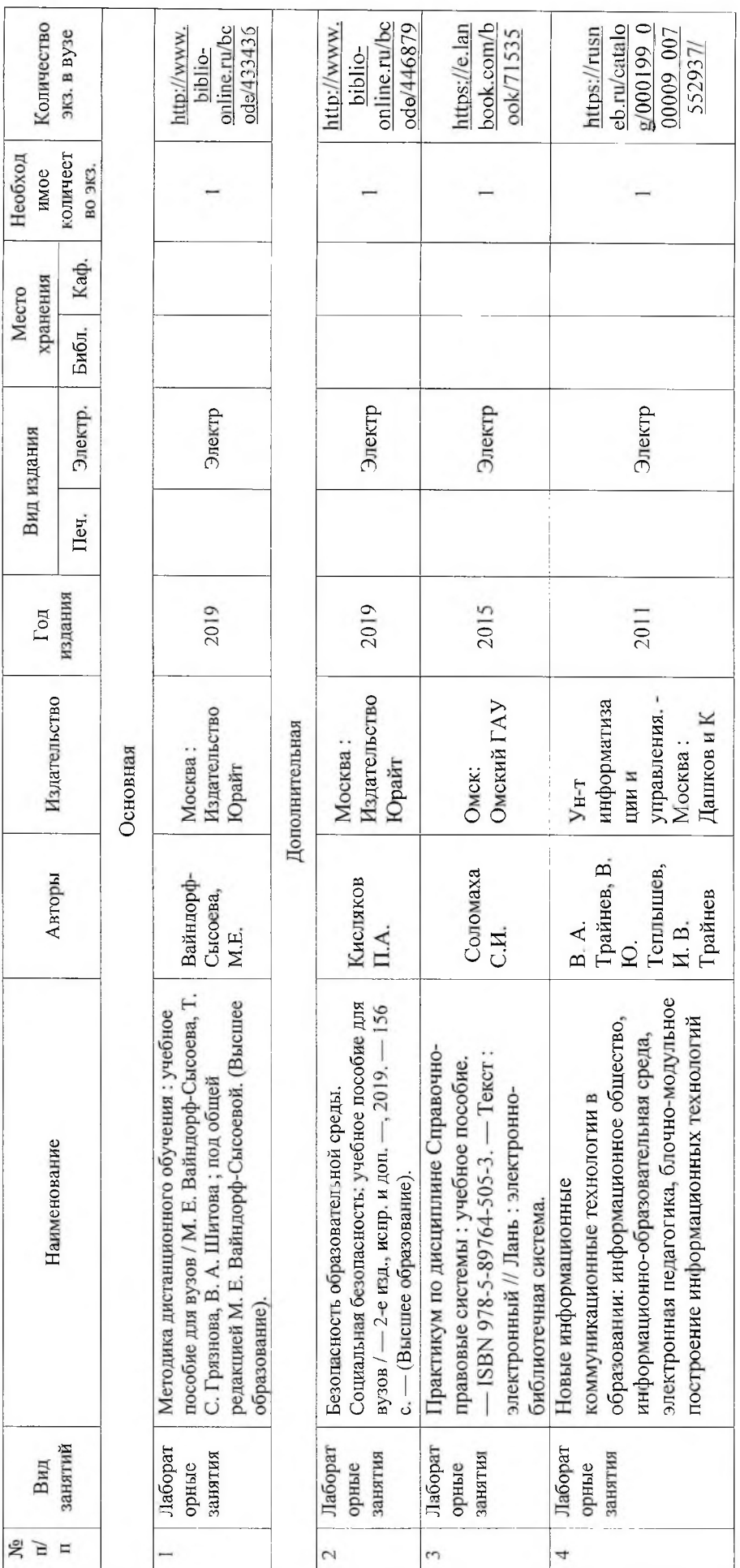

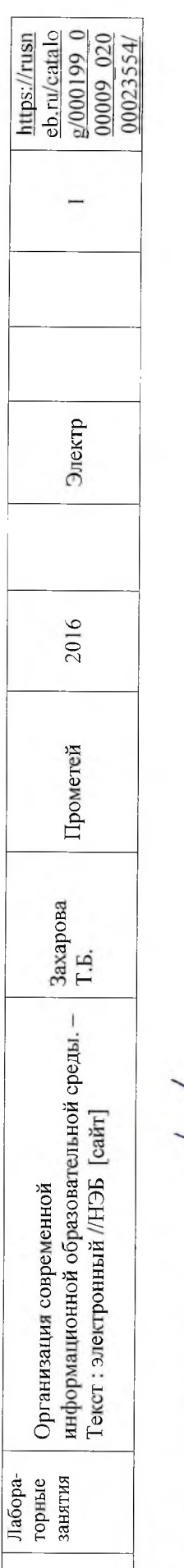

 $\frac{1}{2}$ 

Директор Научной библиотеки

 $\overline{\mathcal{X}}$ 

 $\frac{1}{\mu}$ 

### 7. Критерии оценки знаний, умений, навыков и заявленных компетенций

Текущая аттестация студентов производится в дискретные временные интервалы преподавателем, ведущим лекционные и лабораторные занятия по дисциплине в следующих формах:

- выполнение практических заданий;
- разработка и размещение презентаций;
- тестирование.

Студенты направления подготовки 35.03.07 «Технология производства и переработки сельскохозяйственной продукции», обучаются по модульно-рейтинговой системе, поэтому дважды за семестр проводится промежуточная аттестация студентов в баллах, которые выставляются по следующим критериям (см. таблица 10):

- Текущая работа на занятиях оценивается (от 0-1 баллов за занятие),
- презентация (от 0-5 баллов за работу),
- текущее тестирование по модулям (от 0-10 баллов за тест).

Таблица 10

### Рейтинг-план дисциплины «Пользователь электронной информационнообразовательной среды»

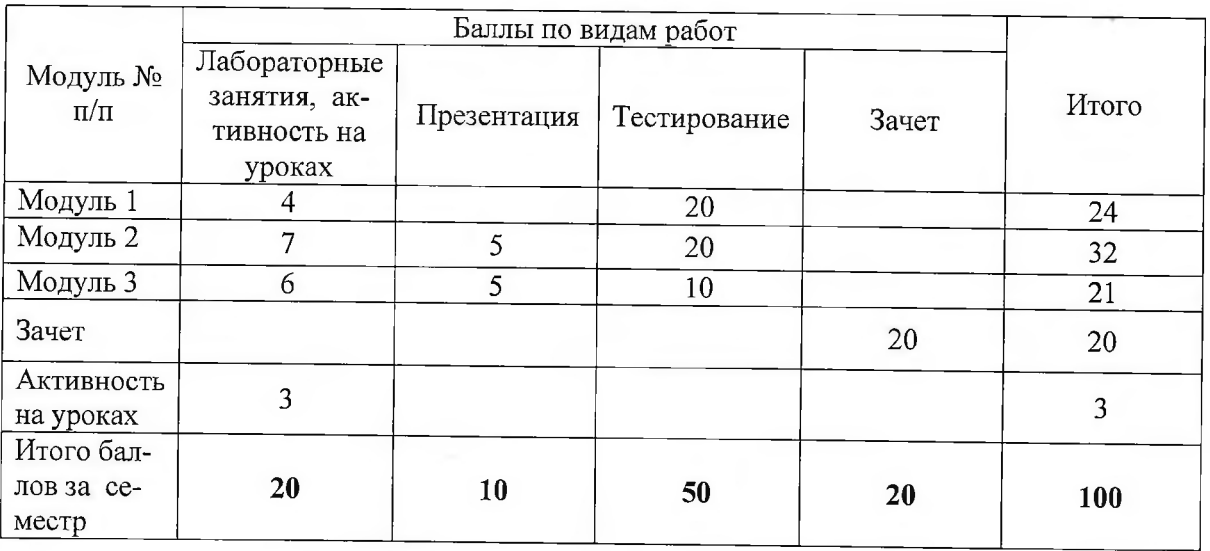

Отдельно на каждом занятии творческая активность не оценивается. В конце семестра преподаватель может добавить баллы за активность на практических занятиях, за изучение дополнительных материалов по предмету.

Промежуточный контроль по результатам семестра по дисциплине проходит в форме зачета. Зачет, включает в себя тестирование с использованием ЭОК по дисциплине «Пользователь электронной информационно-образовательной среды» в системе LMS MOODLE (Режим доступа: http://e.kgau.ru/course/view.php?id=5058) и выполнение все практических заданий по дисциплине.

За каждое задание система автоматически начисляет баллы, за презентации по темам модуля 4 и модуля 5 баллы выставляет преподаватель в электронный журнал по дисциплине.

Критерии выставления оценок по текущей и промежуточной аттестации по дисциплине и варианты тестовых заданий представлены в фонде оценочных средств по дисциплине «Пользователь электронной информационно-образовательной среды».

Баллы, полученные за тестирование по всем темам, суммируются с баллами, полученными за разработку презентаций, в течение семестра, и выводится итоговая зачетная оценка по следующим критериям:

Оценка «зачтено» выставляется студенту, если сумма баллов, набранных в ходе текущего контроля и промежуточного контроля, составляет не менее 60 баллов.

Оценка «не зачтено» выставляется студенту, если сумма баллов, набранных в ходе текущего контроля и промежуточного контроля, составляет менее 60 баллов

Дополнительные требования для студентов, отсутствующих на занятиях по уважительной причине:

Согласно «Графика ликвидации академических задолженностей» (http://www.kgau.ru/new/news/news/2017/grafik\_lz.pdf) студентам, имеющим академическую задолженность по дисциплине, дается возможность ликвидировать (отработать) текущие задолженности.

Минимальные требования для ликвидации текущих задолженностей: оформленное портфолио студента, выполнение всех практических заданий и компьютерное тестирование, по темам пропущенных занятий, с использованием ЭОК по дисциплине «Пользователь Электронной информационно-образовательной среды»

Режим доступа: http://c.kgau.ru/course/view.php?id=5058

Тестирование, выполнение практических заданий можно пройти как во время занятий в компьютерном классе, так и самостоятельно в режиме удаленного доступа.

#### 8. Материально-техническое обеспечение дисциплины

Аудитории интерактивного обучения - компьютерные классы института Экономики и управления АПК.

Компьютерные классы на 15 рабочих мест (не менее), характеристики вычислительной техники, достаточные для запуска требуемых версий ПО; Функционирующая ЛВС с выходом в сеть Internet.

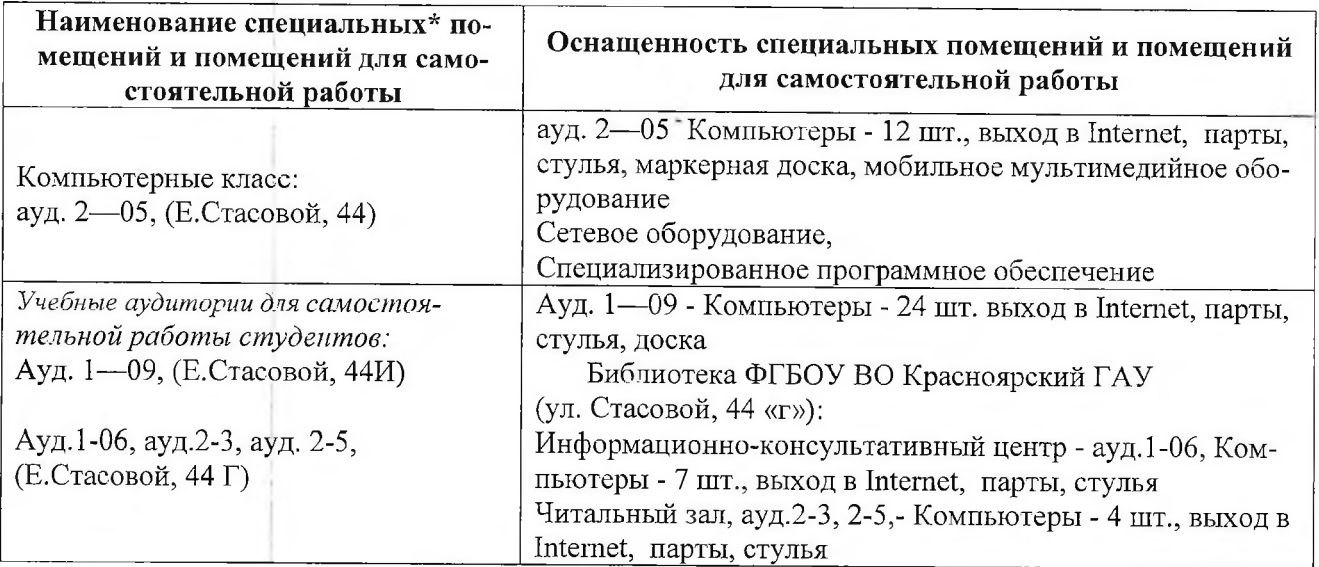

### <span id="page-22-0"></span>9. Методические рекомендации для обучающихся по освоению **д и сц и п л и н ы**

### 9.1. Методические указания по дисциплине для обучающихся

Методические рекомендации представлены в виде онлайн курса «Пользователь электронной информационно-образовательной среды» на платформе LMS Moodle, серии скринкастов по модулям курса, профильной литературы, отраслевых и других нормативных документов, электронных ресурсов.

Дисциплина «Пользователь ЭПОС» читается в одном календарном модуле и содержит 6 дидактических разделов (модулей).

Реализация компетентного подхода предусматривает использование в учебном процессе активных и интерактивных форм проведения занятий в размере не менее 20% от аудиторньгх занятий в сочетании с внеаудиторной работой с целью формирования и развития требуемых компетенций обучающихся, по учебному плану на интерактивные занятия отведено 18 часов.

Записка для преподавателя дополняет учебную конкретную ситуацию методическими рекомендациями по проведению занятия. Раздаточные материалы предоставляют необходимую информацию для работы обучающихся над учебными задачами.

### *Особенности организации самостоятельной работы студентов:*

Для самостоятельной работы студентов по изучаемой дисциплине рекомендуется использовать электронный обучающий курс по дисциплине «Пользователь ЭПОС». Контроль по темам дисциплины проводится в форме тестирования с использованием системы LMS Moodle.

Формой итогового контроля знаний студентов является *зачет.* Тестирование, выполнение практических заданий можно пройти как во время занятий в компьютерном классе, так и самостоятельно в режиме удаленного доступа.

### 9.2. Методические указания по дисциплине для инвалидов и лиц с ограниченными возможностями здоровья

В целях освоения учебной программы дисциплины инвалидами и лицами с ограниченными возможностями здоровья обеспечивается:<br>1. Лля инвалилов и лип с ограниченным

1. Для инвалидов и лиц с ограниченными возможностями здоровья по зрению:<br>1.1. и размешение в лоступных для обучающихся местах и в алантированной фор

размещение в доступных для обучающихся местах и в адаптированной форме справочной информации о расписании учебных занятий;

1.2. присутствие ассистента, оказывающего обучающемуся необходимую помощь;

1.3. выпуск альтернативных форматов методических материалов (крупный шрифт или аудио-файлы);

2. Для инвалидов и лиц с ограниченными возможностями здоровья послуху:<br>2.1. надлежаними звуковыми средствами воспроизведение информации:

2.1. надлежащими звуковыми средствами воспроизведение информации;<br>3. Для инвалидов и лин с ограниченными возможностями здоровья им

3. Для инвалидов и лиц с ограниченными возможностями здоровья, имеющих нарушения опорно-двигательного аппарата:

3.1. возможность беспрепятственного доступа обучающихся в учебные помещения, туалетные комнаты и другие помещения института, а также пребывание в указанных помещениях.

Образование обучающихся с ограниченными возможностями здоровья может быть организовано как совместно с другими обучающимися, так и в отдельных группах или в отдельных организациях.

Перечень учебно-методического обеспечения самостоятельной работы обучающихся по дисциплине.

Учебно-методические материалы для самостоятельной работы обучающихся из числа инвалидов и лиц с ограниченными возможностями здоровья предоставляются в одной из форм, адаптированных к ограничениям их здоровья и восприятия информации.

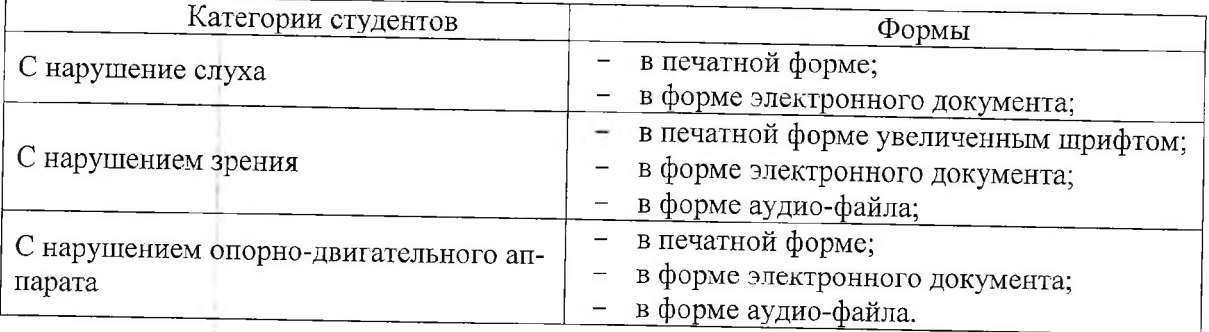

Данный перечень может быть конкретизирован в зависимости от контингента обучающихся.

В освоении дисциплины инвалидами и лицами с ограниченными возможностями здоровья большое значение имеет индивидуальная работа.

Под индивидуальной работой подразумевается две формы взаимодействия с преподавателем: индивидуальная учебная работа (консультации), т.е. дополнительное разъяснение учебного материала и углубленное изучение материала с теми обучающимися, которые в этом заинтересованы, и индивидуальная воспитательная работа. Индивидуальные консультации по предмету являются важным фактором, способствующим индивидуализации обучения и установлению воспитательного контакта между преподавателем и обучающимся инвалидом или обучающимся с ограниченными возможностями здоровья.

# **ПРОТОКОЛ ИЗМЕНЕНИЙ РПД**

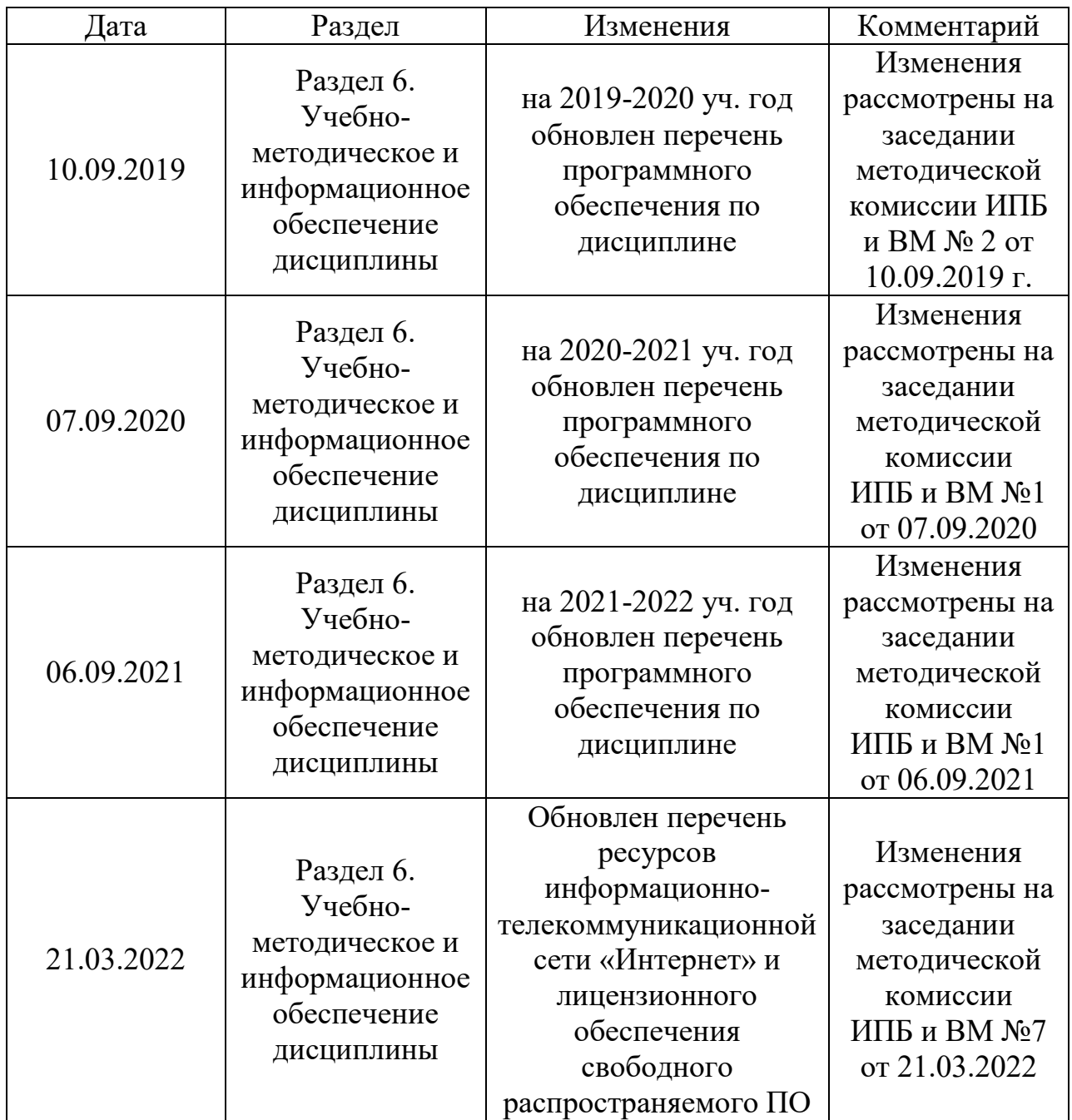

**Программу разработал:** Амбросенко Н.Д. к. т. н., доцент

#### **РЕЦЕНЗИЯ**

#### на рабочую программу по дисциплине «Пользователи электронной информационно-образовательной среды»

### доцента кафедры «Информационных технологий и математического обеспечения информационных систем» Красноярского государственного аграрного университета Амбросенко Николая Дмитриевича

#### Для подготовки бакалавров по очной форме обучения направлению подготовки 35.03.07 «Технология производства и переработки сельскохозяйственной продукции»

Рабочая программа  $\Pi$ <sup>O</sup> дисциплине «Пользователи электронной информационно-образовательной среды» бакалавров для подготовки  $\Pi$ <sup>O</sup> направлению подготовки 35.03.07 «Технология производства и переработки сельскохозяйственной профиль продукции». Технология производства  $\boldsymbol{u}$ переработки продукции животноводства - подготовлена доцентом кафедры ИТМОИС Красноярского ГАУ Амбросенко Н.Д. Программа включает аннотацию, рейтинговую систему оценки знаний, карту обеспеченности литературой.

Рабочая программа разработана в соответствии с ФГОС ВО по направлению подготовки 35.03.07 «Технология производства переработки  $\mathbf{H}$ сельскохозяйственной продукции».

Дисциплина «Пользователи электронной информационно-образовательной среды» предназначена для студентов 1 курса института Прикладной биотехнологии и ветеринарной медицины, обучающихся по направлению подготовки 35.03.07 «Технология производства и переработки сельскохозяйственной продукции». профиль Технология производства и переработки продукции животноводства. Студенты изучают дисциплину в 1 семестре 1 курса. Изучение дисциплины в 1 семестре заканчивается зачетом.

Общая трудоемкость освоения дисциплины составляет 2 зачетные елиницы, 72 часа. Программой дисциплины предусмотрены практические занятия 34 часа и 38 часов самостоятельной работы.

В целом рабочая программа соответствует требованиям ФГОС ВО. Содержательная часть модульных единиц каждого модуля сформирована конкретно и четко, подробно указаны темы занятий и виды контрольных мероприятий. Предложенное программное обеспечение включает актуальные и востребованные современные программы по тематике дисциплины.

На основании вышеизложенного, считаю возможным рекомендовать рабочую программу по дисциплине «Пользователи электронной информационнообразовательной среды», подготовленную доцентом кафедры ИТМОИС Красноярского ГАУ Амбросенко Н.Д., к использованию в учебном процессе института Прикладной биотехнологии и ветеринарной медицины по направлению подготовки бакалавров 35.03.07 «Технология производства и переработки сельскохозяйственной продукции». профиль Технология производства  $\mathbf{H}$ переработки продукции животноводства

Постников А.И., к.т.н., доцент каф. ВТ ИКИТ СФУ (ФИО, ученая степень, ученое звание, учреждение)

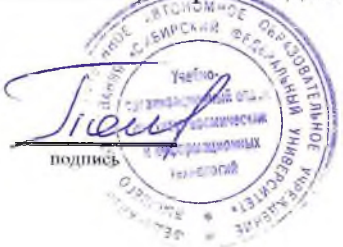